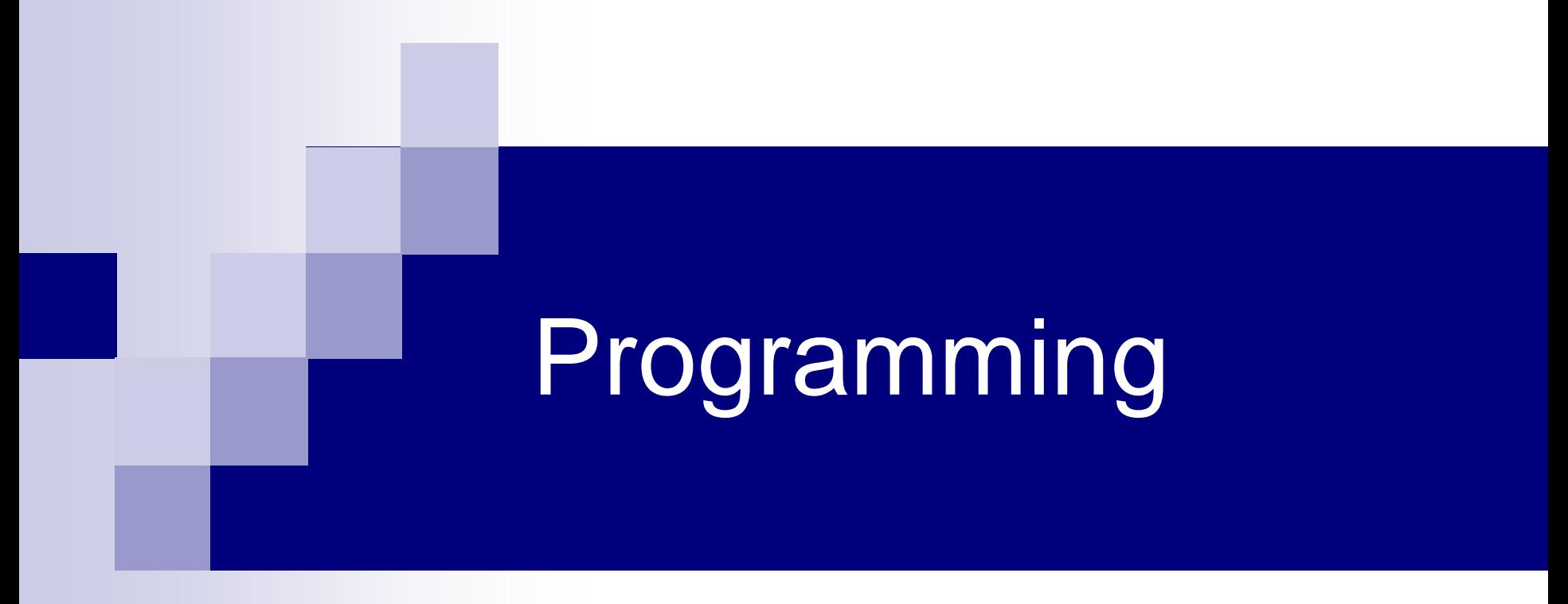

#### Switch and Loops

# Example – Fibonacci series

- Write a program that prints Fibonacci series elements which are smaller than 5
- **Fibonacci series:** 
	- $\Box$  Fib(1) = 0
	- $\Box$  Fib(2) = 1
	- $\Box$  Fib (n) = Fib(n-1) + Fib(n-2)

#### Example – Fibonacci series

#### 0 1 1 2 3 5 8 13 21 34 …

# $|0+1|$  + 1 2 3 5 8  $|13+21|$  34

#### סלט פיבונאצ'י

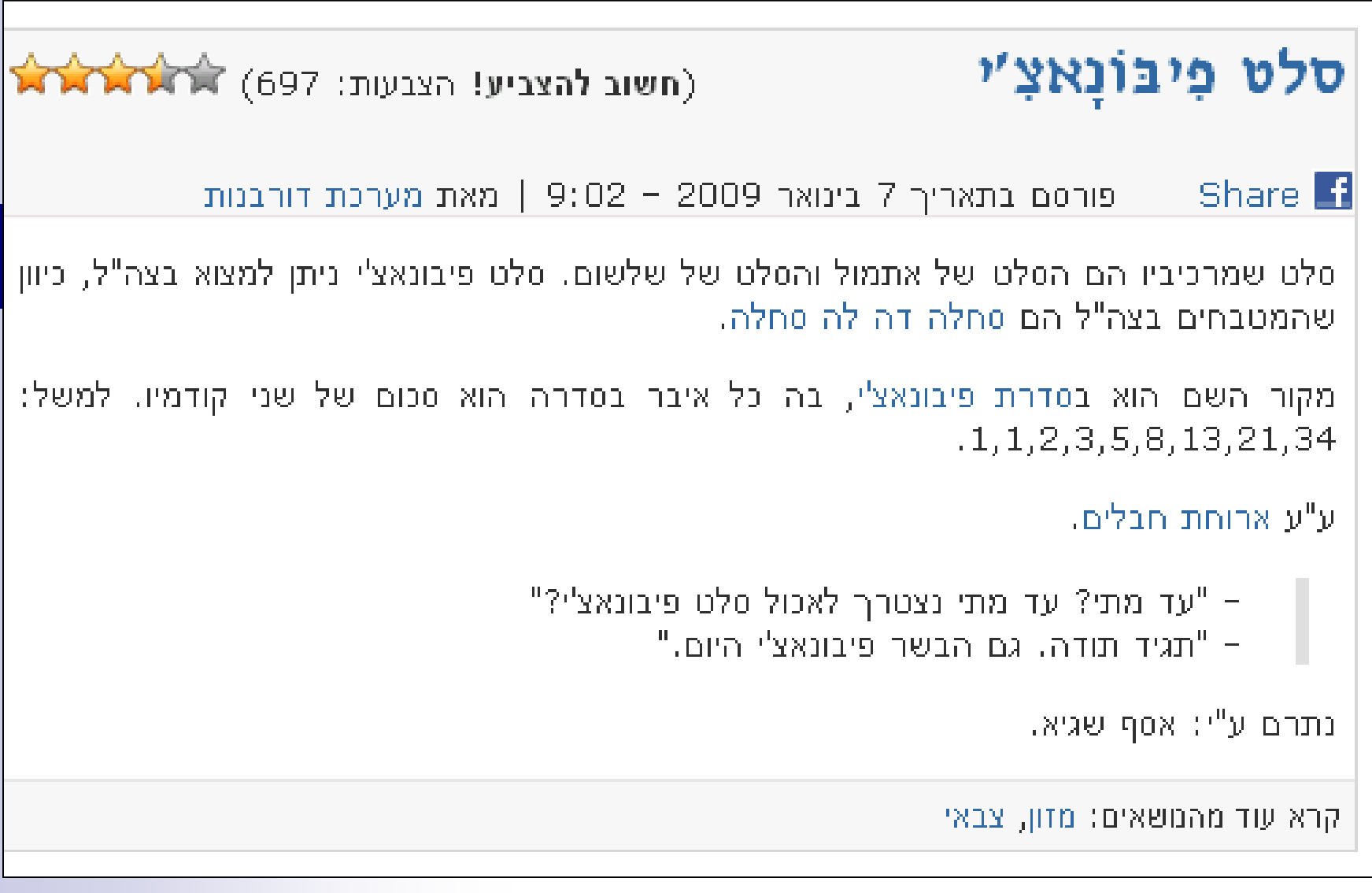

```
int fib1 = 0, fib2 = 1, 
    fib next = 0,
    lim = 5;
```

```
printf("%d ", fib1);
```
**...**

```
while (fib2 < lim)
{
   printf("%d ", fib2);
    fib next = fib1 + fib2;fib1 = fib2;
    fib2 = fib next;
}
```
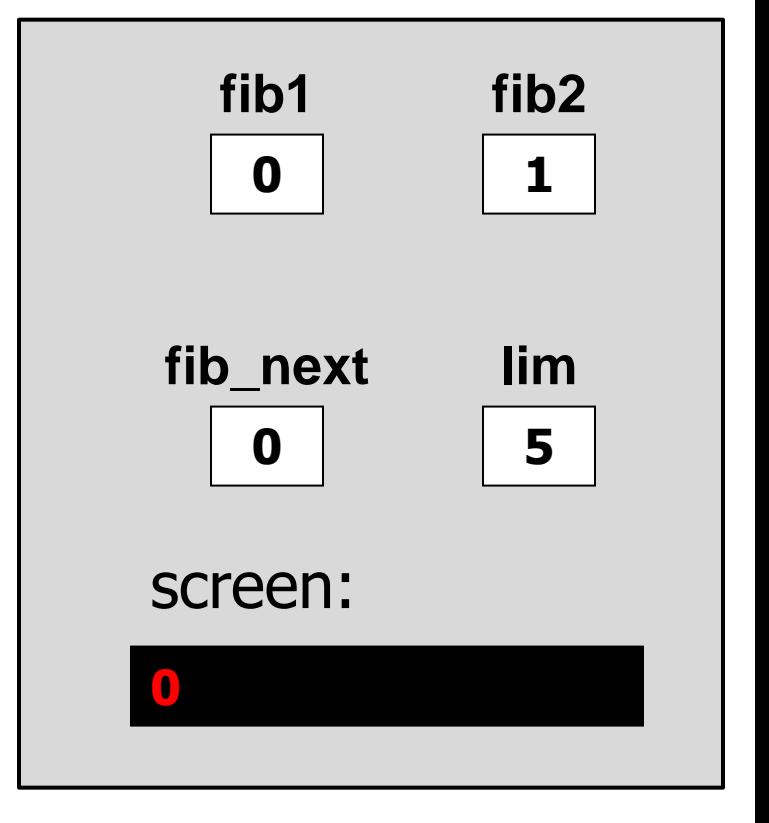

```
printf("\n");
```

```
int fib1 = 0, fib2 = 1, 
    fib next = 0,
    lim = 5;
...
printf("%d ", fib1);
while (fib2 < lim)
{
   printf("%d ", fib2);
    fib next = fib1 + fib2;fib1 = fib2;
    fib2 = fib next;
}
```
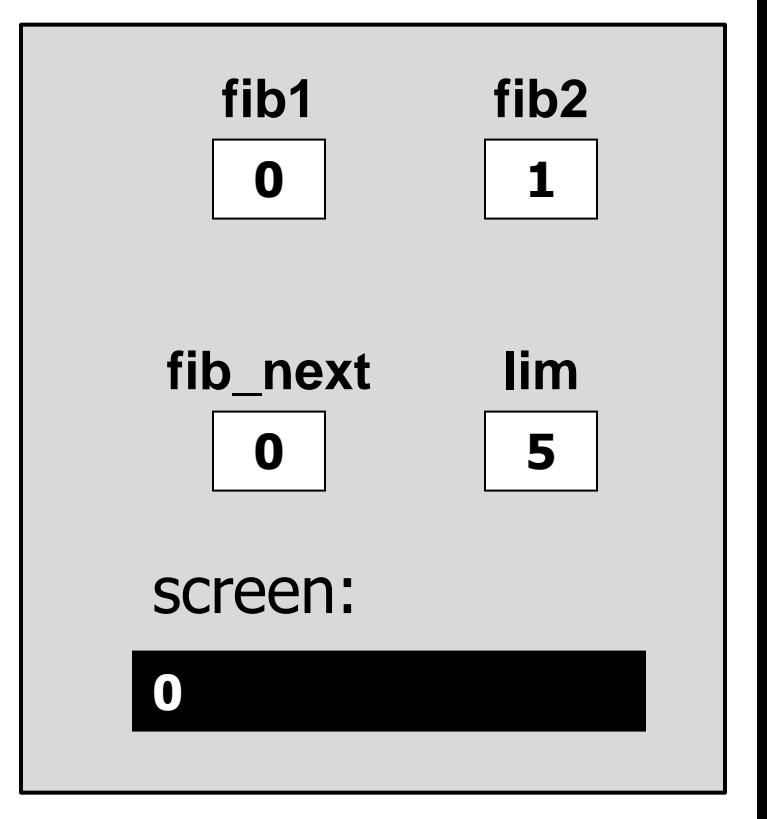

```
printf("\n");
```

```
int fib1 = 0, fib2 = 1, 
    fib next = 0,
    lim = 5;
...
printf("%d ", fib1);
while (fib2 < lim)
{
   printf("%d ", fib2);
    fib next = fib1 + fib2;fib1 = fib2;
    fib2 = fib next;
}
```
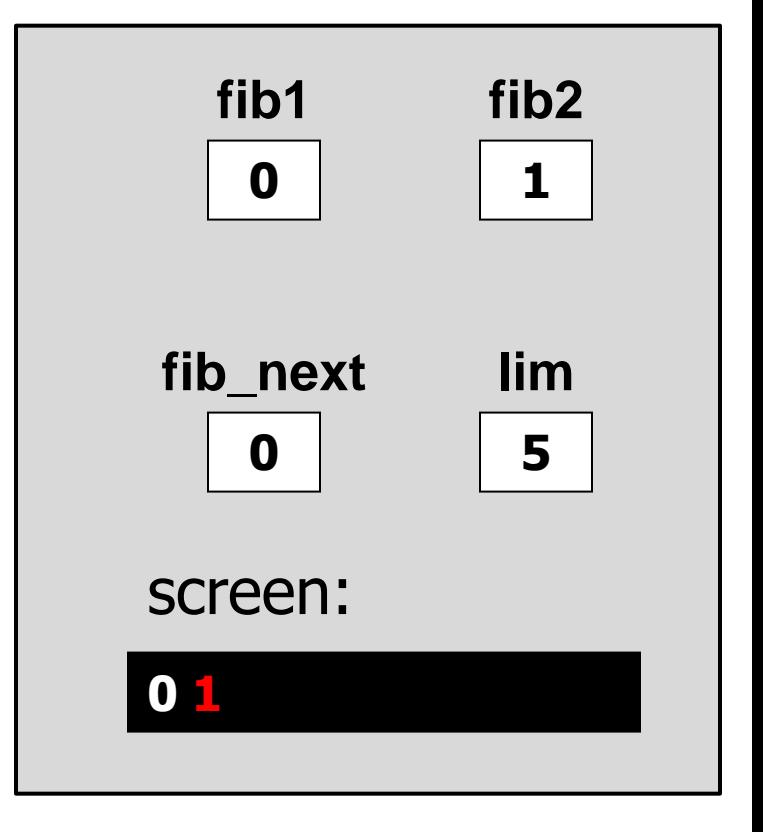

```
printf("\n");
```

```
int fib1 = 0, fib2 = 1, 
    fib next = 0,
    lim = 5;
...
printf("%d ", fib1);
while (fib2 < lim)
{
    printf("%d ", fib2);
    fib next = fib1 + fib2;
    fib1 = fib2;
    fib2 = fib next;
}
```
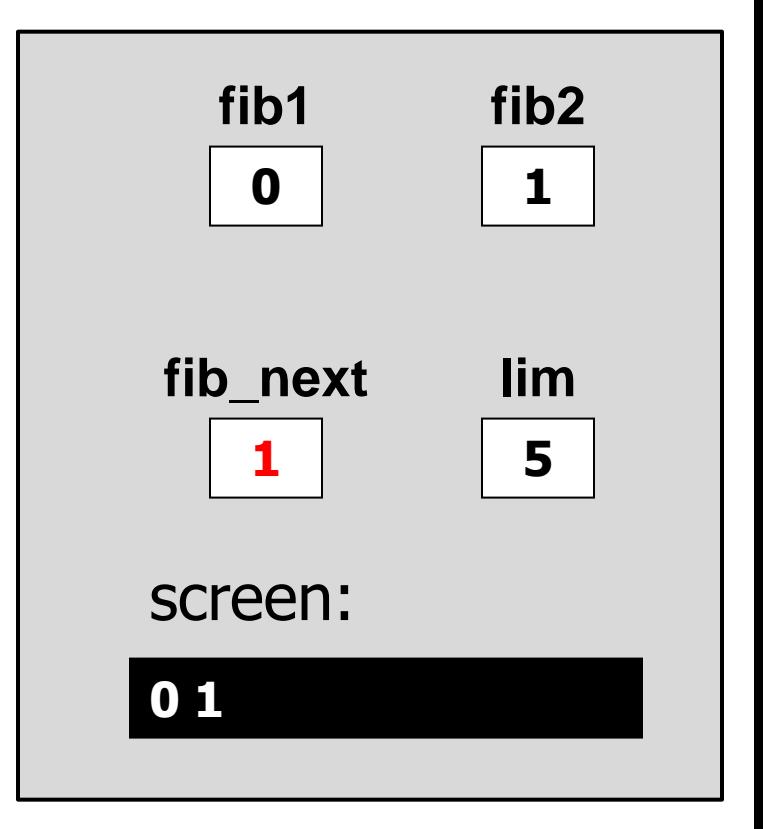

```
printf("\n");
```

```
int fib1 = 0, fib2 = 1, 
    fib next = 0,
    lim = 5;
...
printf("%d ", fib1);
while (fib2 < lim)
{
   printf("%d ", fib2);
    fib next = fib1 + fib2;fib1 = fib2;
    fib2 = fib next;}
```
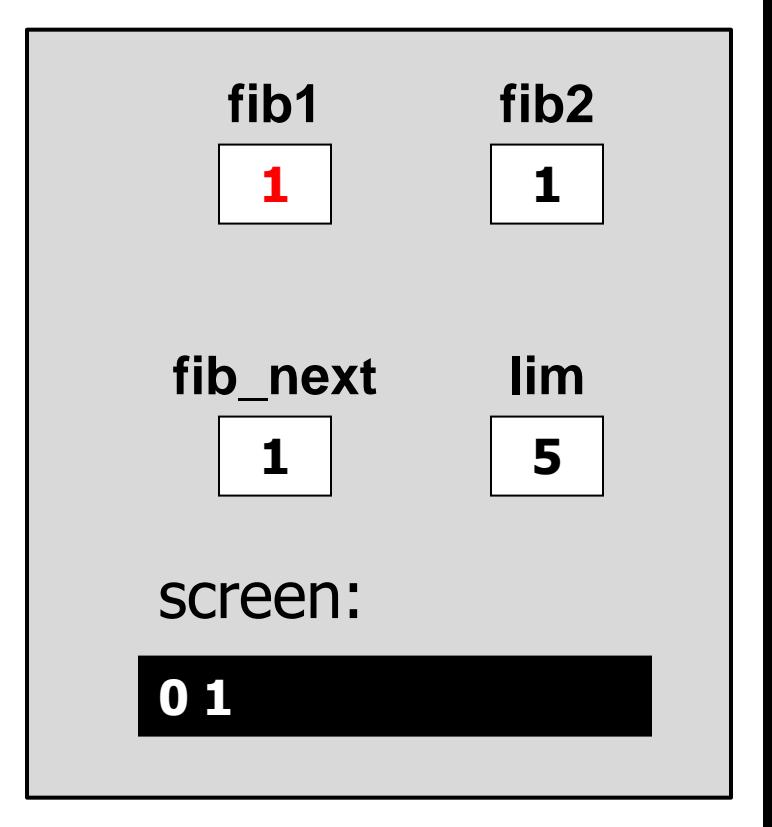

```
printf("\n");
```

```
int fib1 = 0, fib2 = 1, 
    fib next = 0,
    lim = 5;
...
printf("%d ", fib1);
while (fib2 < lim)
{
   printf("%d ", fib2);
    fib next = fib1 + fib2;fib1 = fib2;
    fib2 = fib_next;
}
```
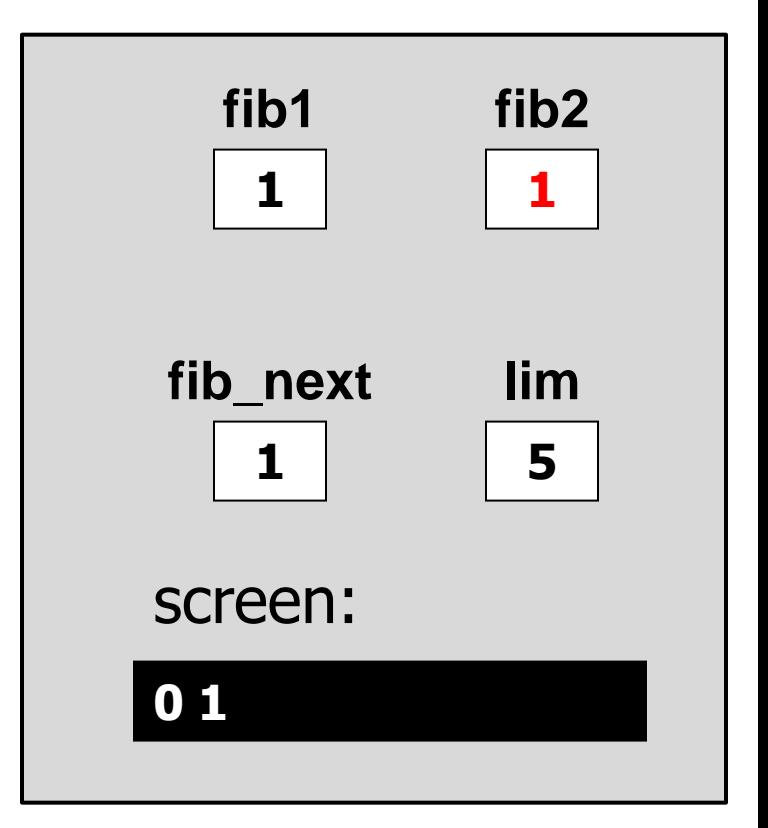

```
printf("\n");
```

```
int fib1 = 0, fib2 = 1, 
    fib next = 0,
    lim = 5;
...
printf("%d ", fib1);
while (fib2 < lim)
{
   printf("%d ", fib2);
    fib next = fib1 + fib2;fib1 = fib2;
    fib2 = fib next;
}
```
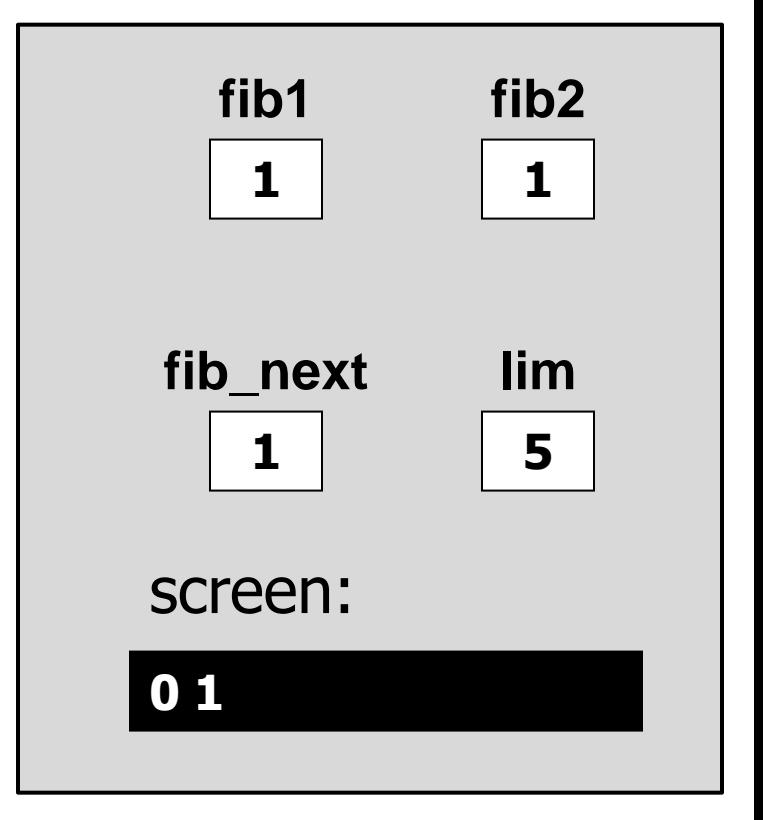

```
printf("\n");
```

```
int fib1 = 0, fib2 = 1, 
    fib next = 0,
    lim = 5;
...
printf("%d ", fib1);
while (fib2 < lim)
{
   printf("%d ", fib2);
    fib next = fib1 + fib2;fib1 = fib2;
    fib2 = fib next;
}
```
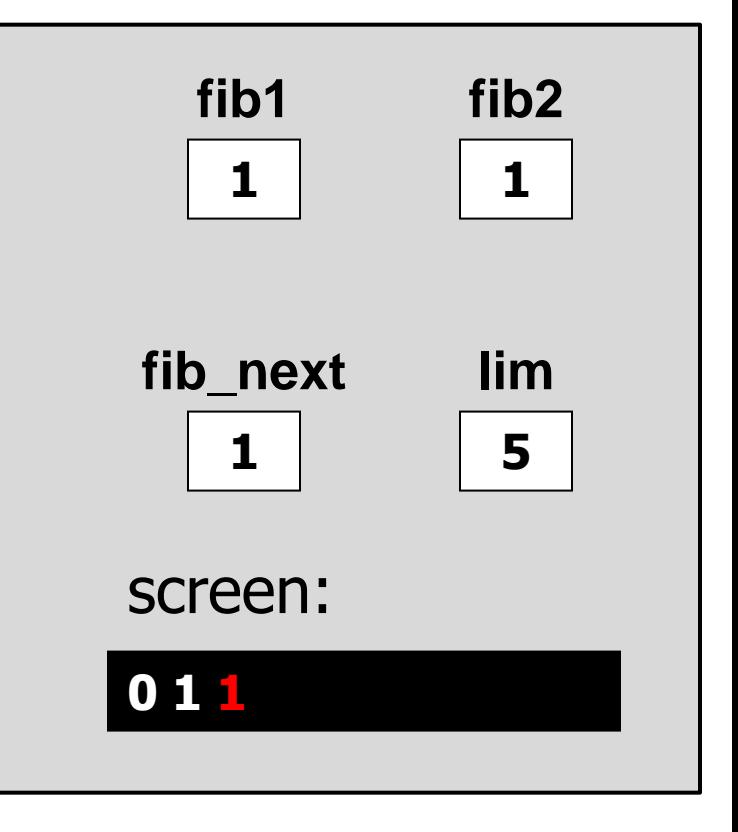

```
printf("\n");
```

```
int fib1 = 0, fib2 = 1, 
    fib next = 0,
    lim = 5;
...
printf("%d ", fib1);
while (fib2 < lim)
{
    printf("%d ", fib2);
    fib next = fib1 + fib2;
    fib1 = fib2;
    fib2 = fib next;
}
```
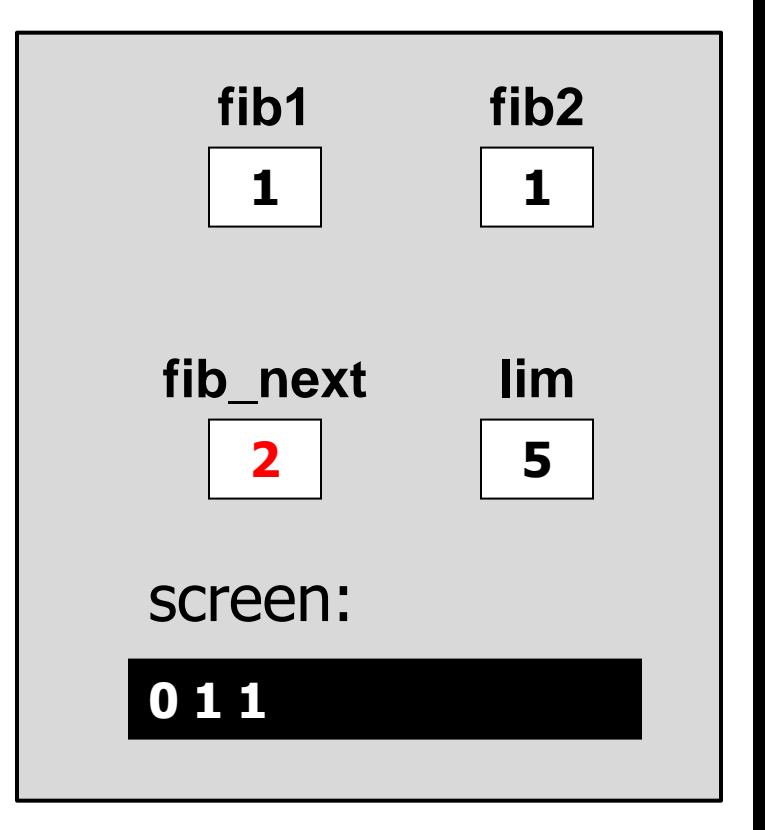

```
printf("\n");
```

```
int fib1 = 0, fib2 = 1, 
    fib next = 0,
    lim = 5;
...
printf("%d ", fib1);
while (fib2 < lim)
{
   printf("%d ", fib2);
    fib next = fib1 + fib2;fib1 = fib2;
    fib2 = fib next;}
```
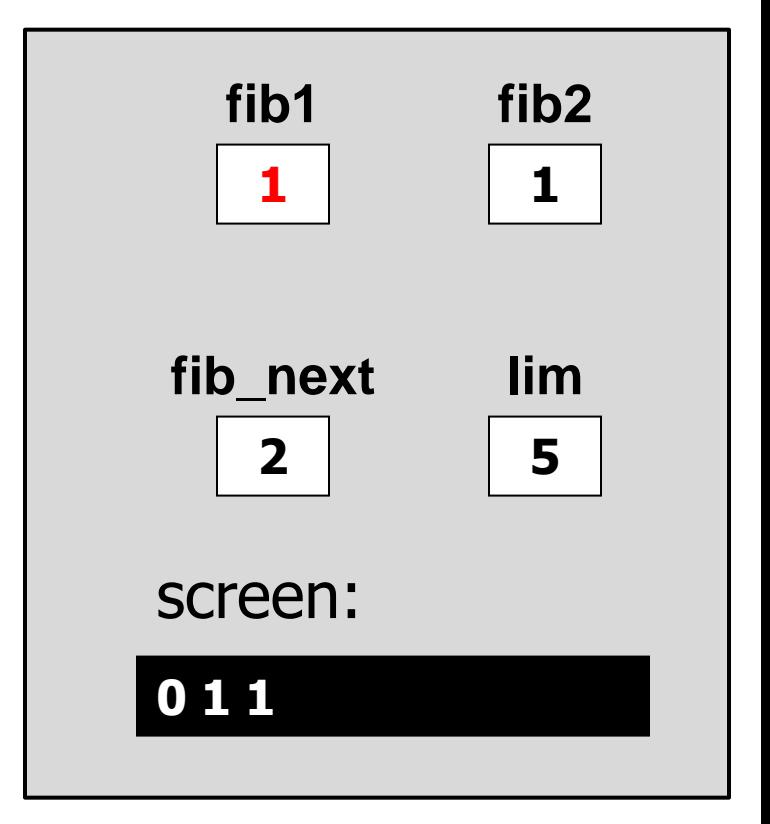

```
printf("\n");
```

```
int fib1 = 0, fib2 = 1, 
    fib next = 0,
    lim = 5;
...
printf("%d ", fib1);
while (fib2 < lim)
{
   printf("%d ", fib2);
    fib next = fib1 + fib2;fib1 = fib2;
    fib2 = fib_next;
}
```
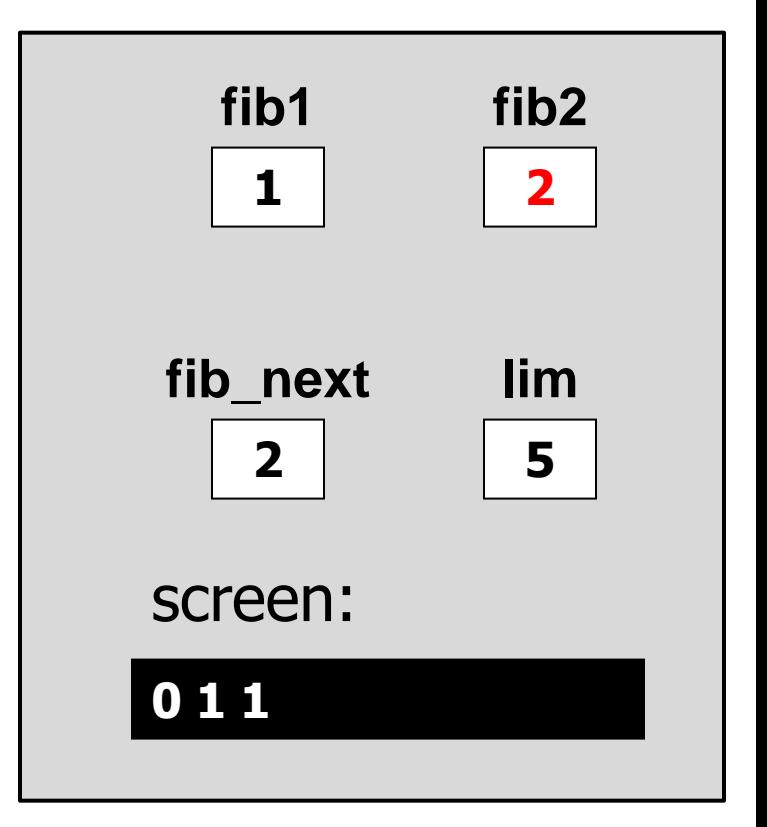

```
printf("\n");
```

```
int fib1 = 0, fib2 = 1, 
    fib next = 0,
    lim = 5;
...
printf("%d ", fib1);
while (fib2 < lim)
{
   printf("%d ", fib2);
    fib next = fib1 + fib2;fib1 = fib2;
    fib2 = fib next;
}
```
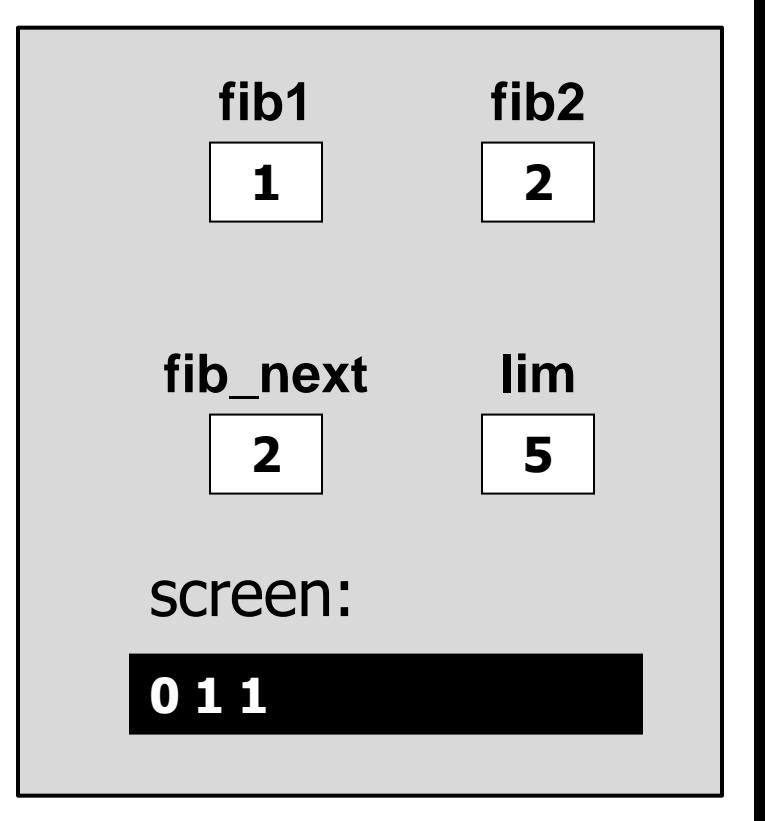

```
printf("\n");
```

```
int fib1 = 0, fib2 = 1, 
    fib next = 0,
    lim = 5;
...
printf("%d ", fib1);
while (fib2 < lim)
{
   printf("%d ", fib2);
    fib next = fib1 + fib2;fib1 = fib2;
    fib2 = fib next;
}
```
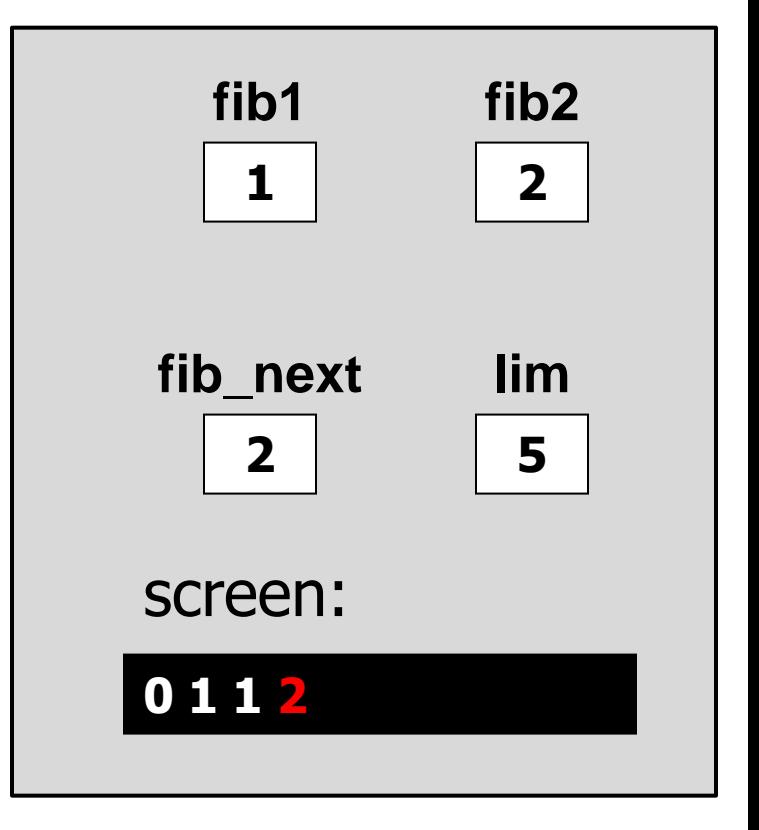

```
printf("\n");
```

```
int fib1 = 0, fib2 = 1, 
    fib next = 0,
    lim = 5;
...
printf("%d ", fib1);
while (fib2 < lim)
{
    printf("%d ", fib2);
    fib next = fib1 + fib2;
    fib1 = fib2;
    fib2 = fib next;
}
```
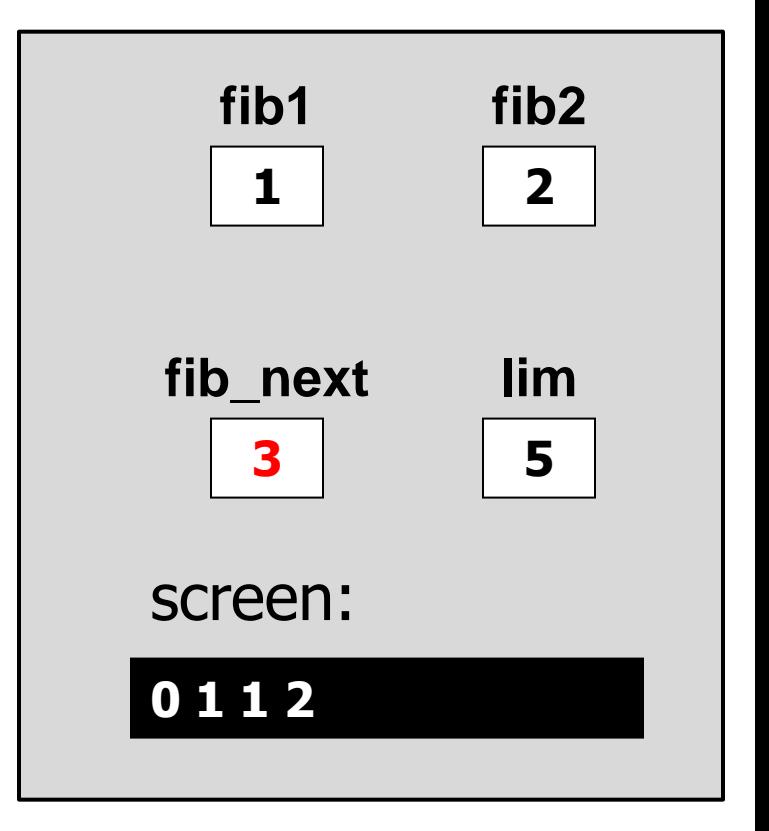

```
printf("\n");
```

```
int fib1 = 0, fib2 = 1, 
    fib next = 0,
    lim = 5;
...
printf("%d ", fib1);
while (fib2 < lim)
{
   printf("%d ", fib2);
    fib next = fib1 + fib2;fib1 = fib2;
    fib2 = fib next;}
```
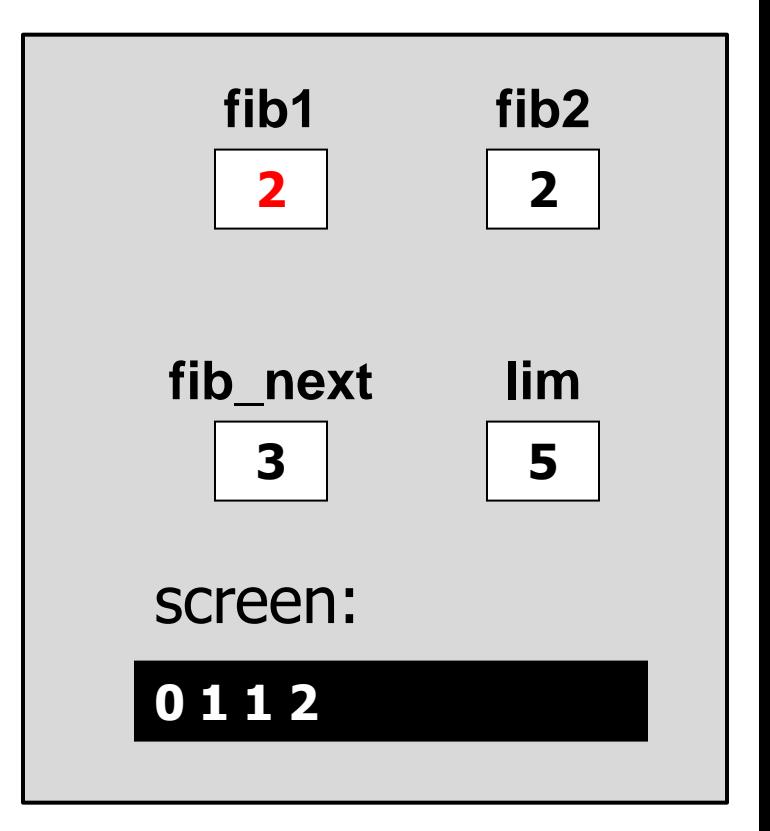

```
printf("\n");
```

```
int fib1 = 0, fib2 = 1, 
    fib next = 0,
    lim = 5;
...
printf("%d ", fib1);
while (fib2 < lim)
{
   printf("%d ", fib2);
    fib next = fib1 + fib2;fib1 = fib2;
    fib2 = fib_next;
}
```
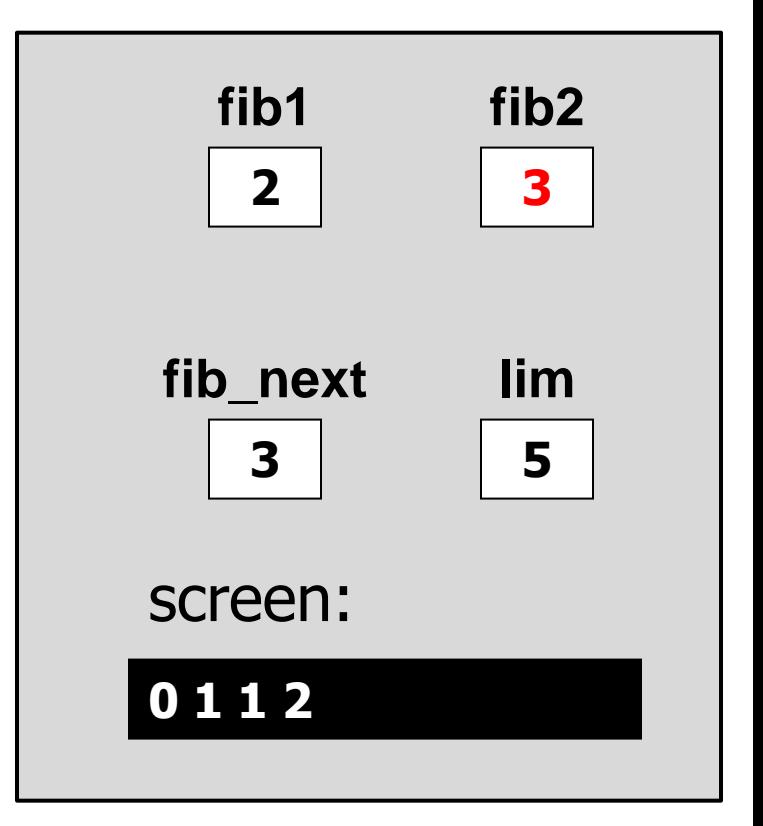

```
printf("\n");
```

```
int fib1 = 0, fib2 = 1, 
    fib next = 0,
    lim = 5;
...
printf("%d ", fib1);
while (fib2 < lim)
{
   printf("%d ", fib2);
    fib next = fib1 + fib2;fib1 = fib2;
    fib2 = fib next;
}
```
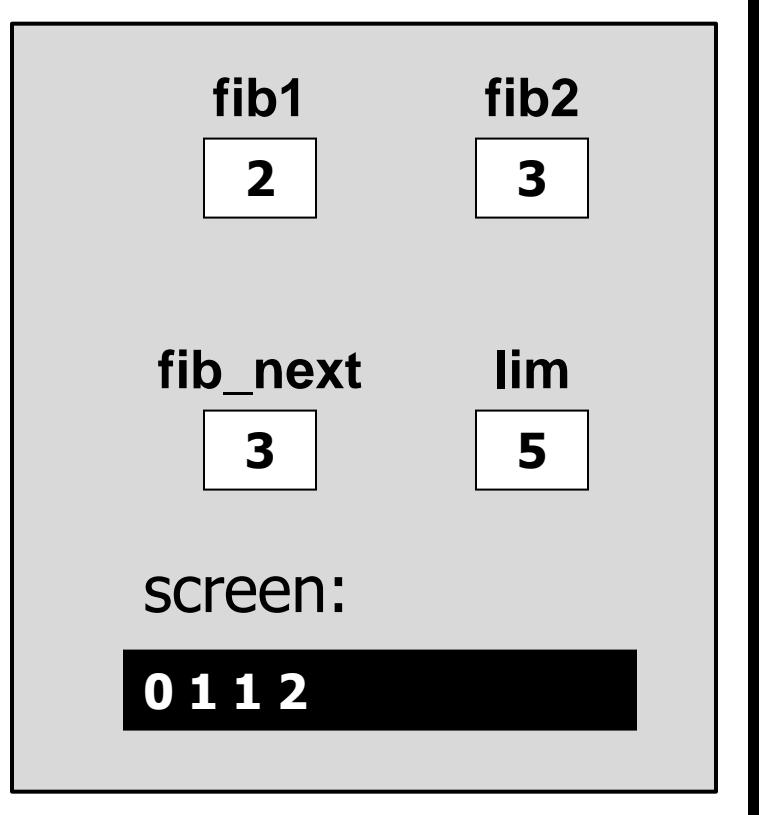

```
printf("\n");
```

```
int fib1 = 0, fib2 = 1, 
    fib next = 0,
    lim = 5;
...
printf("%d ", fib1);
while (fib2 < lim)
{
    printf("%d ", fib2);
    fib next = fib1 + fib2;fib1 = fib2;
    fib2 = fib next;
}
                                     0 1 1 2 3
                                     screen:
                                       fib1
                                     fib_next
```
**5**

**lim**

**3**

**fib2**

**2**

**3**

```
printf("\n");
```

```
int fib1 = 0, fib2 = 1, 
    fib next = 0,
    lim = 5;
...
printf("%d ", fib1);
while (fib2 < lim)
{
    printf("%d ", fib2);
    fib next = fib1 + fib2;
    fib1 = fib2;
    fib2 = fib next;
}
```
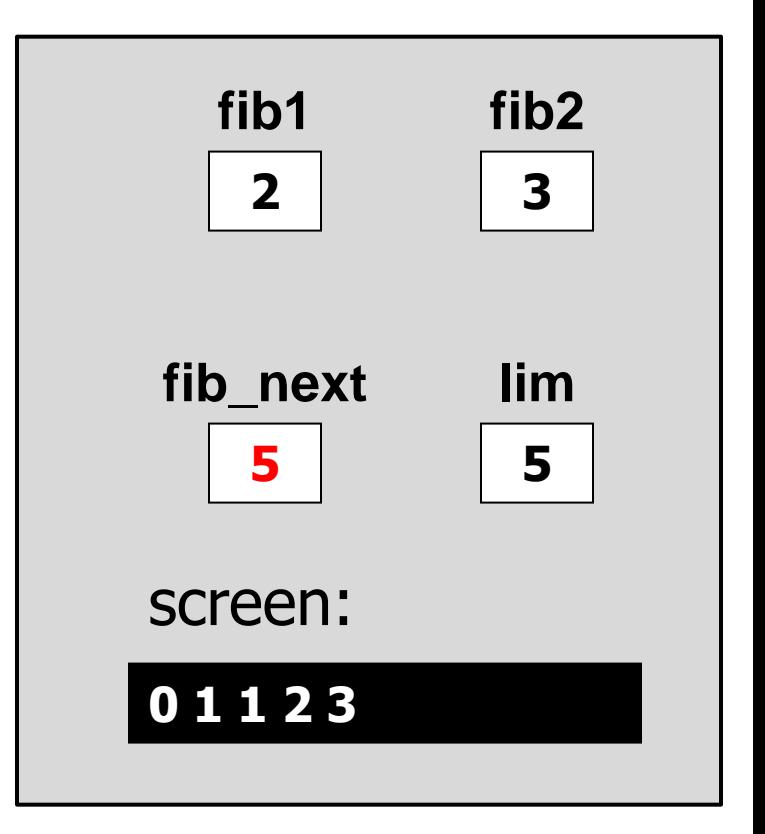

```
printf("\n");
```

```
int fib1 = 0, fib2 = 1, 
    fib next = 0,
    lim = 5;
...
printf("%d ", fib1);
while (fib2 < lim)
{
   printf("%d ", fib2);
    fib next = fib1 + fib2;fib1 = fib2;
    fib2 = fib next;}
```
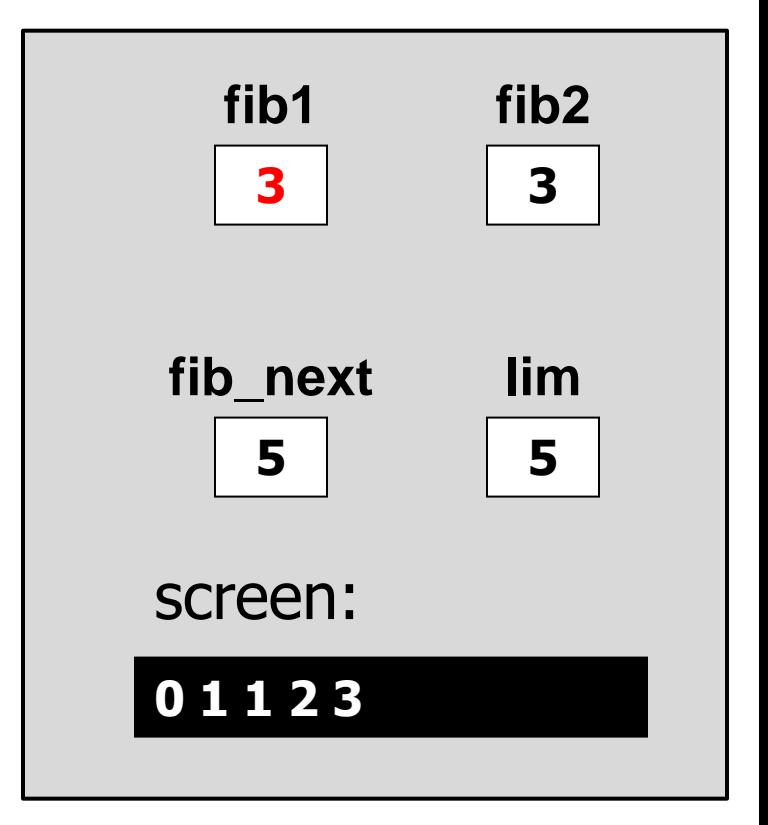

```
printf("\n");
```

```
int fib1 = 0, fib2 = 1, 
    fib next = 0,
    lim = 5;
...
printf("%d ", fib1);
while (fib2 < lim)
{
   printf("%d ", fib2);
    fib next = fib1 + fib2;fib1 = fib2;
    fib2 = fib_next;
}
```
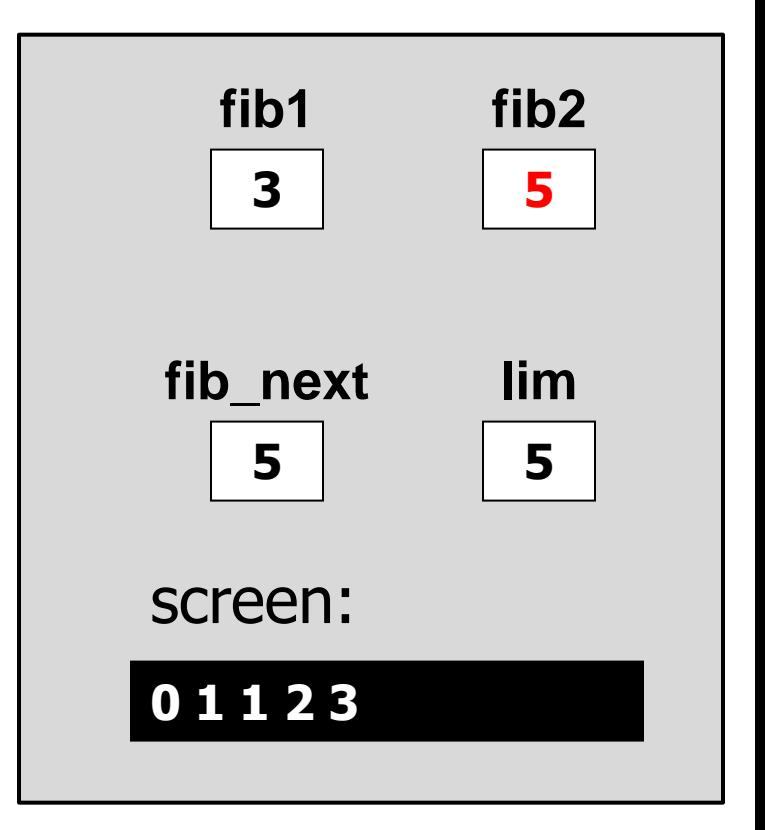

```
printf("\n");
```

```
int fib1 = 0, fib2 = 1, 
    fib next = 0,
    lim = 5;
...
printf("%d ", fib1);
while (fib2 < lim)
{
   printf("%d ", fib2);
    fib next = fib1 + fib2;fib1 = fib2;
    fib2 = fib next;
}
```
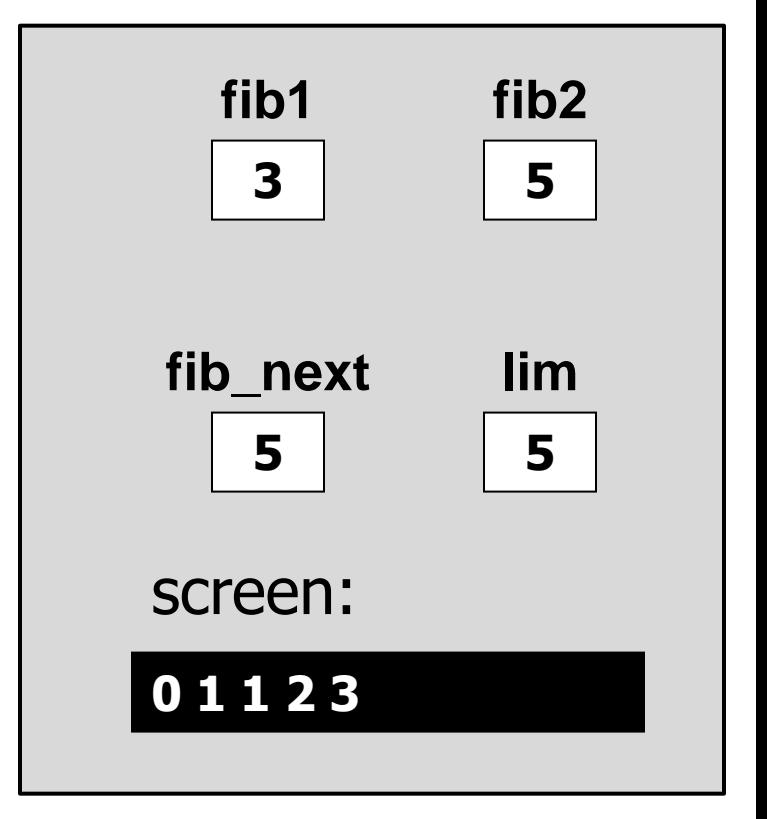

```
printf("\n");
```

```
int fib1 = 0, fib2 = 1, 
    fib next = 0,
    lim = 5;
...
printf("%d ", fib1);
while (fib2 < lim)
{
   printf("%d ", fib2);
    fib next = fib1 + fib2;fib1 = fib2;
    fib2 = fib next;
}
```
**printf("\n");**

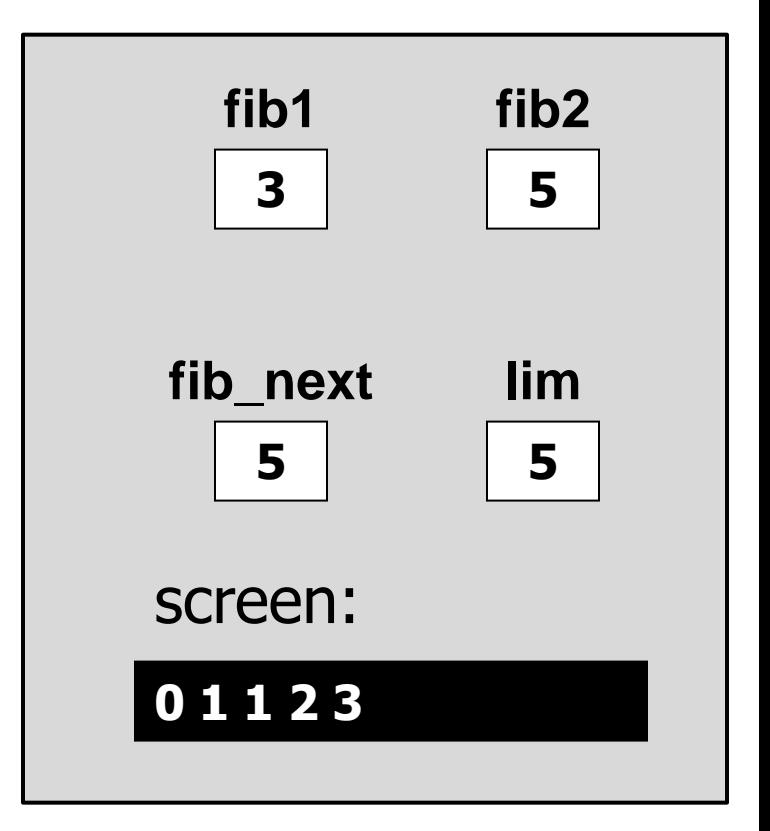

#### Exercise : print a series

- Write a program that prints the first 10 elements in the following series :
	- 1 -2 3 -4 5 -6 7 -8 9 -10……

# Solution (using while)

#### **printSeries\_whileExample.c**

# Solution (using for)

#### **printSeries\_forExample.c**

# Example 1: Increasing Series

- Write a program that gets positive integers from the user and prints an increasing series (without duplications):
- **Exery number is compared to its previous** as follows:
- Number > previous  $\rightarrow$  print it
- Number == previous  $\rightarrow$  ignore it
- Number  $\lt$  previous  $\rightarrow$  stop

# Solution 1: Increasing Series

**{**

```
#include <stdio.h>
int main() { 
  int x, prev = -1;
  printf ("please enter a series of positive integers :\n");
  do {
      scanf("%d", &x );
       if (x < prev)
             break;
      if (x == prev)continue;
      printf("%d ", x);
      prev = x;
  } while (x >= prev);
  return 0;
```
# Example 2: Prime Numbers

- Write a program that prints all the prime numbers smaller than or equal to N.
- $\blacksquare$  N is given by the user (input)
	- $\triangleright$  How do we go over all the numbers  $\leq$  N?  $\triangleright$  How do we know if a number is prime?

## Solution 2 : Prime Numbers

```
int main()
{
  int candidate = 0, divisor = 0, last = 0;
  printf("Enter a number\n");
  scanf("%d", &last);
  for (candidate = 2; candidate <= last; ++candidate)
  {
       for (divisor = 2; divisor < candidate; ++divisor)
       {
          if (candidate % divisor == 0)
              break;
       }
       if (divisor == candidate) 
            printf("the number %d is prime\n", candidate); 
  }
  return 0;
```
**}**

# Example 3 : A Calculator

- Write a program that receives two numbers from the user and an operator (as character)
- $\blacksquare$  The program checks that none of the numbers is zero
- The program display the expression and its result

## Solution 3: A calculator

```
int main( )
{
    double n1=0.0, n2=0.0, res=0.0;
    char op=0;
    do {
          printf("Please enter two numbers: ");
          scanf("%lf%lf", &n1, &n2);
    }while(n1 == 0 || n2 == 0);
   printf("Please enter an arithmetical 
            operator (+, -, * or /): ");
    scanf(" %c", &op);
```
# Solution 3 Cont.

```
switch(op) {
  case '+':
   res = n1 + n2;break;
  case '-':
   res = n1 - n2;break;
  case '*':
   res = n1 * n2;break;
  case '/': 
   res = n1 / n2;
   break;
```
#### **default:**

**}**

**}**

```
printf("%c is an 
    invalid arithmetical 
    operator!\n", op);
    return 1;
/* Display the 
expression and its result 
*/
printf("%lf %c %lf = 
%lf\n", n1, op, n2, res);
return 0;
```
## **getchar**

- **getchar()** gets a single character from the user.
- Requires including stdio.h
- Returns a non-positive number on failure.
- Similar to **scanf**.

**char c;**

$$
\leftarrow \texttt{==} \texttt{=} \rightarrow
$$

**c = getchar();**

**char c; scanf("%c", &c);**

## **putchar**

- putchar (char c) prints out the character inside the brackets.
- Requires including **stdio.h**
- Similar to **printf**.

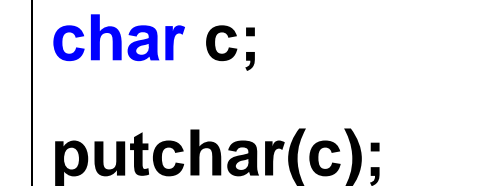

$$
\leftarrow \texttt{-----}
$$

**char c;**

**printf("%c", c);**

# Example 4: Copy

```
int main()
{
    int c = 0;
    c = getchar();
    while (c != '\n')
    {
        putchar(c);
        c = getchar();
    }
```
**return 0;**

**}**

# Example 5: Counting Letters

- Write a program that read input from the user until end-of-line ('\n') is encountered.
- The program counts the number of letters before the first space (or until the end-ofline, if space is not found).

# Example 5: Counting Letters

```
int main()
{
   int counter = 0, c = 0;
   printf("Enter a line of text:\n");
   c = getchar();
   while (c := 'n'){
         /* found the first space - exit the loop */
         if (c == '')break;
         ++counter;
         c = getchar();
   }
   /* we found a space */
   if (c == '')printf("There are %d letters before the first space.\n", counter);
   /* Didn't find a space */
   else
         printf("%d letters before end-of-line(no spaces in the input line)\n");
```
**return 0;**

# ctype library

■ The <ctype.h> library contains character classification functions.

#### ■ Useful functions:

- **int isalpha (int c)**  test for alphabetic character
- **int isdigit(int c)** test for digit
- **int tolower(int c)** convert character to lowercase
- **int toupper(int c)** convert character to uppercase
- □ and more… see [ctype.h library](http://www.utas.edu.au/infosys/info/documentation/C/CStdLib.html)

# Exercise 6: Low to Up

- Read input from the user until end-of-line ('\n') is encountered
- Convert lowercase letters to uppercase

# Solution 6: Low to Up

```
#include <stdio.h>
#include <ctype.h>
```

```
int main(){
   int c = 0;
  printf ("Please enter a string: ");
   c = getchar();
  while (c := 'n') {
       putchar((c >= 'a' && c <= 'z') ? toupper(c) : c);
       c = getchar(); 
   {
  putchar('\n');
    return 0;
}
```